Life Is **Un** 

## La régulation intégrée en PL7 sur **TSX Premium**

Code du cours : AP57Reg Durée : 1 jour - 50% théorie - 50% pratique

**Schneider** 

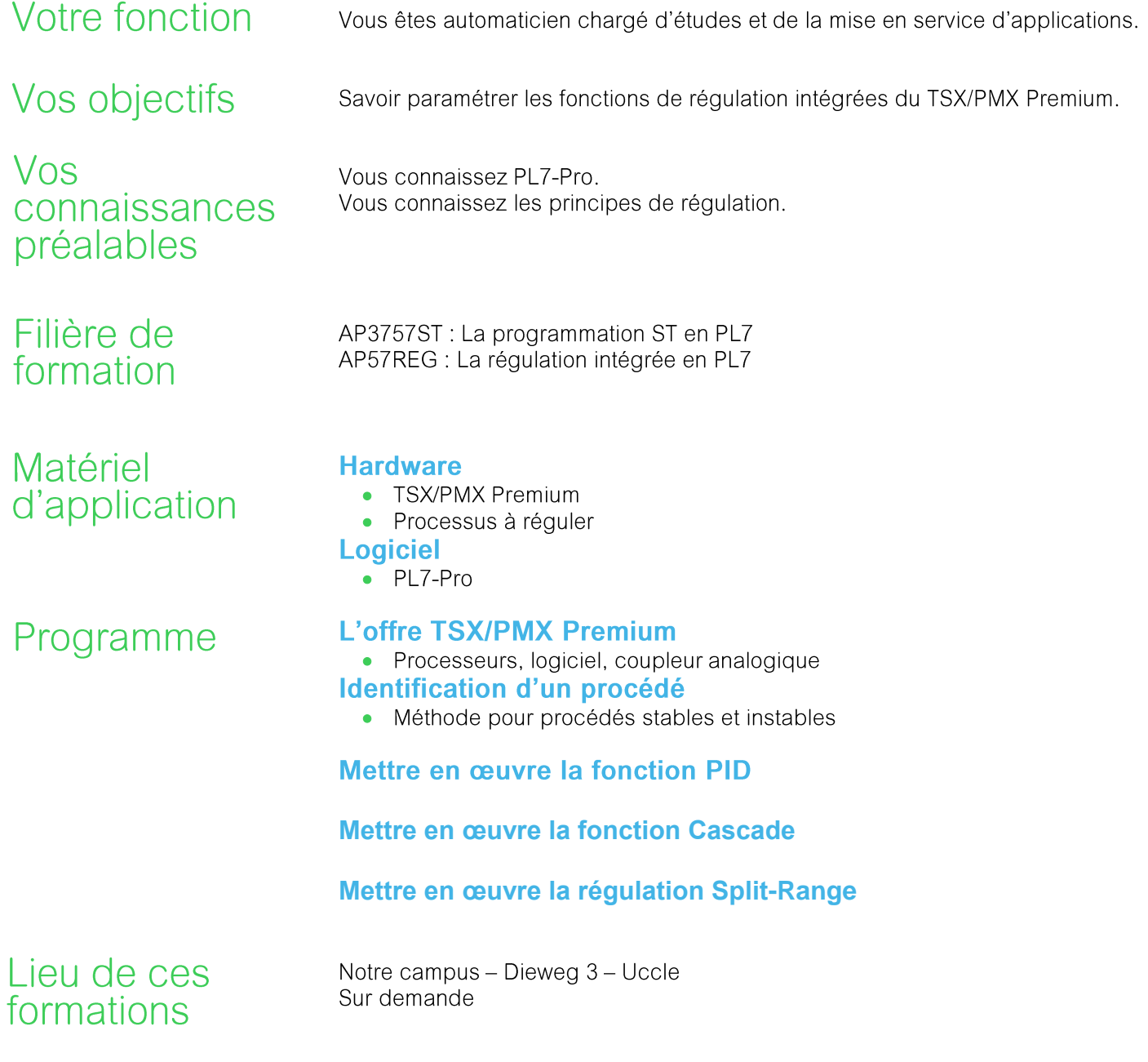